## Stochastik - Lösungsskizze (BSc D-MAVT / BSc D-MATH / BSc D-MATL)

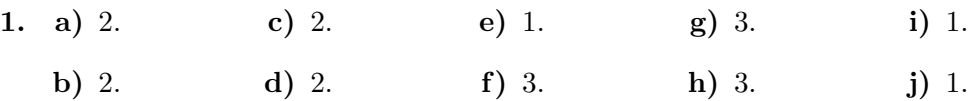

## 2. Seien

- $V = \{Der Student hat sich auf die Aufgabe vorbereitet\},\$
- $U = \{\text{Der Student hat sich nicht auf die Aufgabe vorbereitet}\} = V^c,$
- $R = \{$ Die Aufgabe wird richtig gelöst $\}.$
- $F = \{\text{Die Aufgabe wird falsch gelöst}\}=R^c.$

Ferner wissen wir aus der Aufgabenstellung:  $\mathbb{P}[V] = 3/10, \mathbb{P}[U] = 7/10, \mathbb{P}[R|V] = p_1$ und  $\mathbb{P}[R|U] = p_2$ .

a) Wir berechnen  $\mathbb{P}[F]$  mit Hilfe des Gesetzes der totalen Wahrscheinlichkeit:

 $\mathbb{P}[F] = 1 - \mathbb{P}[R] = 1 - (\mathbb{P}[R|V]\mathbb{P}[V] + \mathbb{P}[R|U]\mathbb{P}[U]) = 1 - (p_1 \cdot 3/10 + p_2 \cdot 7/10).$ 

b) Gesucht ist also  $\mathbb{P}[U|R]$ . Wir berechnen diese Wahrscheinlichkeit mit Hilfe der Bayes' Formel:

$$
\mathbb{P}[U|R] = \frac{\mathbb{P}[R|U]\mathbb{P}[U]}{\mathbb{P}[R]} \n= \frac{\mathbb{P}[R|U]\mathbb{P}[U]}{\mathbb{P}[R|V]\mathbb{P}[V] + \mathbb{P}[R|U]\mathbb{P}[U]} \n= \frac{p_2 \cdot 7/10}{p_1 \cdot 3/10 + p_2 \cdot 7/10} \n= \frac{7p_2}{3p_1 + 7p_2}.
$$

c) Sei X die Anzahl richtig gelöste Aufgaben. Wir berechnen die gesuchte Wahrscheinlichkeit wie folgt

$$
\mathbb{P}[\{X \ge 1\} \cap V] = \mathbb{P}[X \ge 1|V]\mathbb{P}[V] \n= (1 - \mathbb{P}[X = 0|V])\mathbb{P}[V] \n= (1 - (1 - p_1)^5) \cdot \frac{3}{10}.
$$

Bitte wenden!

d) Da die einzelnen Aufgaben unabhängig sind, wissen wir, dass  $X$  mit den Parametern  $(5, p_1)$  Binomial verteilt ist, falls der Student sich auf die Aufgaben vorbereitet hat bzw. mit den Parametern  $(5, p_2)$  falls der Student sich nicht auf die Aufgaben vorbereitet hat. Laut der Aufgabenstellung muss also  $\mathbb{P}[U|X=2]$  berechnet werden. Mit der Bayes' Formel erhalten wir

$$
\mathbb{P}[U|X=2] = \frac{\mathbb{P}[X=2|U]\mathbb{P}[U]}{\mathbb{P}[X=2]} \n= \frac{\mathbb{P}[X=2|U]\mathbb{P}[U]}{\mathbb{P}[X=2|V]\mathbb{P}[V] + \mathbb{P}[X=2|U]\mathbb{P}[U]} \n= \frac{\binom{5}{2} \cdot p_2^2 \cdot (1-p_2)^3 \cdot 0.7}{\binom{5}{2} \cdot p_1^2 \cdot (1-p_1)^3 \cdot 0.3 + \binom{5}{2} \cdot p_2^2 \cdot (1-p_2)^3 \cdot 0.7} \n= \frac{p_2^2 \cdot (1-p_2)^3 \cdot 7}{p_1^2 \cdot (1-p_1)^3 \cdot 3 + p_2^2 \cdot (1-p_2)^3 \cdot 7}.
$$

e) Sei  $X_A = \{ \text{Anzahl von Alice richtig beantwortete Fragen} \}$  und  $X_B = \{ \text{Anzahl von } \}$ Bob richtig beantwortete Fragen}. Gesucht ist also die Wahrscheinlichkeit  $\mathbb{P}[X_A +$  $X_B = k$ , wobei  $X_A$  und  $X_B$  voneinander unabhängig sind. Der Aufgabenstellung entnehmen wir, dass  $X_A \sim Bin(5, p_1)$  und  $X_B \sim Bin(5, p_2)$  sind. Mit dem Satz der totalen Wahrscheinlichkeit erhalten wir

$$
\mathbb{P}[X_A + X_B = k] = \sum_{j=0}^{k \wedge 5} \mathbb{P}[X_A + X_B = k | X_B = j] \mathbb{P}[X_B = j]
$$
  
= 
$$
\sum_{j=0}^{k \wedge 5} \mathbb{P}[X_A = k - j] \mathbb{P}[X_B = j]
$$
  
= 
$$
\sum_{j=(k-5)\vee 0}^{k \wedge 5} {5 \choose k - j} p_1^{k-j} (1 - p_1)^{5-k+j} {5 \choose j} p_2^j (1 - p_2)^{5-j},
$$

wobei  $(k-5)$  ∨ 0 = max $(k-5,0)$  und  $k \wedge 5 = \min(k,5)$ .

3. a) Falls  $x \in (0,1)$ ,

$$
f_X(x) = \int_{-\infty}^{\infty} f_{X,T}(x, t) dt = \int_{0}^{\infty} cx \cos\left(\frac{\pi}{2}x\right) e^{-xt} dt
$$
  
=  $c \cos\left(\frac{\pi}{2}x\right) \int_{0}^{\infty} xe^{-xt} dt$   
=  $c \cos\left(\frac{\pi}{2}x\right)$ .

Für  $x \notin (0, 1)$  ist  $f_X(x) = 0$ , da in diesem Fall  $f_{X,T}(x, t) = 0$ .

b)

$$
1 \stackrel{!}{=} \iint_{\mathbb{R}^2} f_{X,T}(x,t) dt dx = \int_{\mathbb{R}} f_X(x) dx = \int_0^1 c \cos\left(\frac{\pi}{2}x\right) dx = \left[\frac{2c}{\pi} \sin\left(\frac{\pi}{2}x\right)\right]_0^1 = \frac{2c}{\pi}
$$

Siehe nächstes Blatt!

.

Somit  $c = \pi/2$ .

c) Falls  $t > 0$ , und  $x \in (0, 1)$ 

$$
f_{T|X=x}(t) = f_{X,T}(x,t)/f_X(x) = xe^{-xt},
$$

$$
sonst f_{T|X=x}(t) = 0. Also (T|X=x) \sim \text{Exp}(\lambda = x).
$$

d)

$$
\mathbb{P}[X < 0.5] = \int_0^{1/2} f_X(x) \, dx = \int_0^{1/2} \frac{\pi}{2} \cos\left(\frac{\pi}{2}x\right) \, dx = \left[\sin\left(\frac{\pi}{2}x\right)\right]_0^{1/2}
$$
\n
$$
= \sin\left(\frac{\pi}{4}\right) = \frac{1}{\sqrt{2}} \approx 70.7\%
$$

e)

$$
\mathbb{E}[X] = \int_{-\infty}^{\infty} x f_X(x) dx = \int_{0}^{1} \frac{\pi}{2} x \cos\left(\frac{\pi}{2}x\right) dx
$$

$$
= \left[x \sin\left(\frac{\pi}{2}x\right)\right]_{0}^{1} - \int_{0}^{1} \sin\left(\frac{\pi}{2}x\right) dx
$$

$$
= 1 + \left[\frac{2}{\pi} \cos\left(\frac{\pi}{2}x\right)\right]_{0}^{1} = 1 - \frac{2}{\pi}
$$

$$
\mathbb{E}[X^2] = \int_{-\infty}^{\infty} x^2 f_X(x) dx = \int_0^1 \frac{\pi}{2} x^2 \cos\left(\frac{\pi}{2}x\right) dx
$$
  
\n
$$
= \left[x^2 \sin\left(\frac{\pi}{2}x\right)\right]_0^1 - \int_0^1 2x \sin\left(\frac{\pi}{2}x\right) dx
$$
  
\n
$$
= 1 + \frac{2 \cdot 2}{\pi} \left(\left[x \cos\left(\frac{\pi}{2}x\right)\right]_0^1 - \int_0^1 \cos\left(\frac{\pi}{2}x\right) dx\right)
$$
  
\n
$$
= 1 + 0 + \frac{4}{\pi} \left[-\frac{2}{\pi} \sin\left(\frac{\pi}{2}x\right)\right]_0^1
$$
  
\n
$$
= 1 - \frac{8}{\pi^2}
$$

$$
\text{Var}[X] = \mathbb{E}[X^2] - \mathbb{E}[X]^2 = 1 - \frac{8}{\pi^2} - \left(1 - \frac{2}{\pi}\right)^2 = \frac{4}{\pi} - \frac{12}{\pi^2} = \frac{4(\pi - 3)}{\pi^2}
$$

f) Sei  $X_i \stackrel{\text{iid}}{\sim} F_X$ ,  $i = 1, ..., 100$  und  $S = \sum_{i=1}^{100} X_i$ . Des Weiteren sei  $\mu = \mathbb{E}[X] = 0.3634$  und  $\sigma = \sqrt{\text{Var}[X]} = 0.24$ .  $\mathbb{P}[S < 35] = \mathbb{P}\left[\frac{S - 100\mu}{\sqrt{100}}\right]$  $100\sigma$  $\left.\langle\frac{35-100\cdot0.3634}{10\cdot0.24}\right]$  $\stackrel{\text{ZGS}}{\approx} \Phi(-0.56) = 1 - \Phi(0.56) = 1 - 0.7123$  $\approx 29\%.$ 

Bitte wenden!

- **4.** a) Modell:  $X_1, ..., X_n \stackrel{\text{i.i.d.}}{\sim} \text{Be}(p), n = 10.$ Nullhypothese:  $H_0: p = p_0 = 0.1$  und Alternativhypothese:  $H_A: p > p_0$ .
	- **b**) Teststatistik:  $S_n = \sum_{i=1}^{10} X_i$  mit  $X_1, \ldots, X_n \stackrel{\text{i.i.d.}}{\sim} \text{Be}(p), n = 10$ . Unter  $H_0$  ist  $S_n \sim$  $\text{Bin}(n = 10, p = p_0).$
	- c) Um den Verwerfungsbereich zu bestimmen, suchen wir das kleinste c mit

$$
\mathbb{P}_{p_0}[S_n \ge c] \le 5\%,
$$

also 95%  $\leq \mathbb{P}_{p_0}[S_n \leq c-1]$ . Aus der Tabelle finden wir  $c-1=3$ , also  $c=4$  und der Verwerfungsbereich ist gegeben durch

$$
VB_{5\%} = \{4, 5, \ldots, 10\}.
$$

Da der realisierte Wert der Teststatistik  $s_n = 2 \notin VB_{5\%}$ , wird die Nullhypothese nicht verworfen.

d) Die Macht des Tests unter der Annahme  $p = 0.5 \in H_A$  ist gegeben durch

$$
\mathbb{P}_p[S_n \in VB_{5\%}] = \mathbb{P}_{0.5}[S_n \ge 4] = 1 - \mathbb{P}_{0.5}[S_n \le 3] = 0.8281.
$$

e) Für den P-Wert erhalten wir mit der Tabelle für  $p = p_0$ 

$$
\mathbb{P}_{p_0}[S_n \ge 2] = 1 - \mathbb{P}_{p_0}[S_n \le 1] = 1 - 0.7361 = 0.2639.
$$